## Download PDF

# VIRTUAL INSTRUMENTATION USING LABVIEW

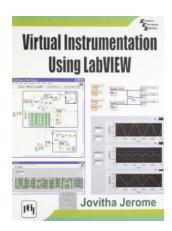

## Read PDF Virtual Instrumentation Using Labview

- · Authored by Jovitha Jerome
- Released at 2010

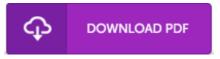

Filesize: 2.86 MB

To read the e-book, you will want Adobe Reader software program. You can download the installer and instructions free from the Adobe Web site if you do not have Adobe Reader already installed on your computer. You could download and conserve it for your computer for later on study. Please click this download button above to download the e-book.

#### **Reviews**

This is actually the finest ebook i have got study till now. I actually have go through and that i am sure that i am going to likely to read once again once again later on. Its been developed in an extremely straightforward way and is particularly simply soon after i finished reading through this ebook through which actually modified me, change the way i really believe.

## -- Mrs. Maybelle O'Conner

Certainly, this is the greatest work by any author. It can be writter in easy words and phrases rather than confusing. I am just happy to let you know that this is actually the greatest ebook we have study inside my individual daily life and may be he greatest ebook for at any time.

#### -- Trent Monahan

This book is very gripping and fascinating. Yes, it is play, nonetheless an interesting and amazing literature. I found out this ebook from my dad and i recommended this pdf to discover.

### -- Lavada Nikolaus